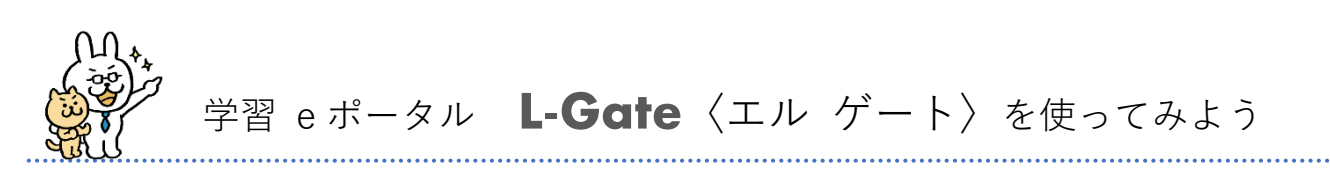

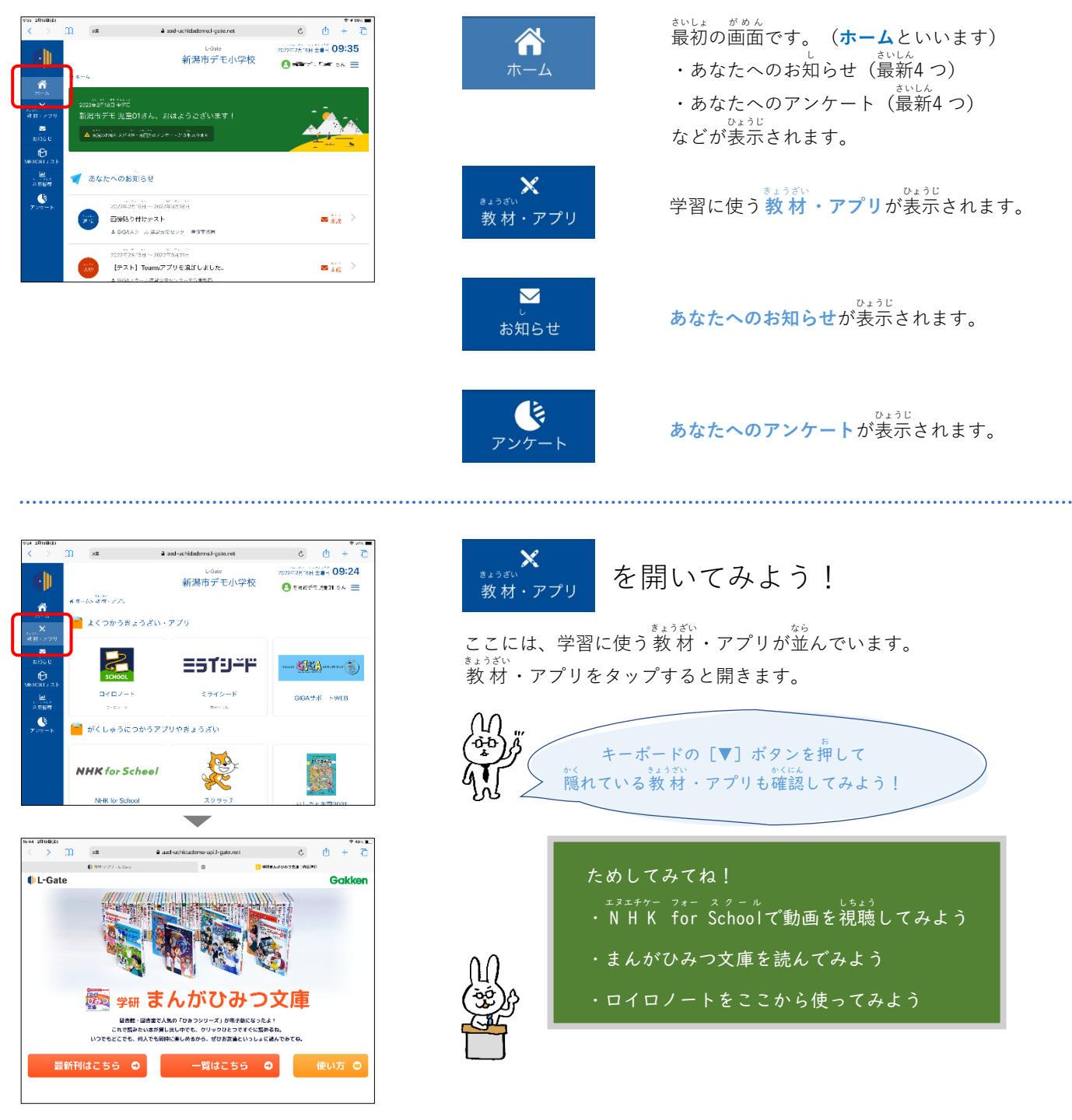

◆ロイロノートを開いたときにログイン画面になったら

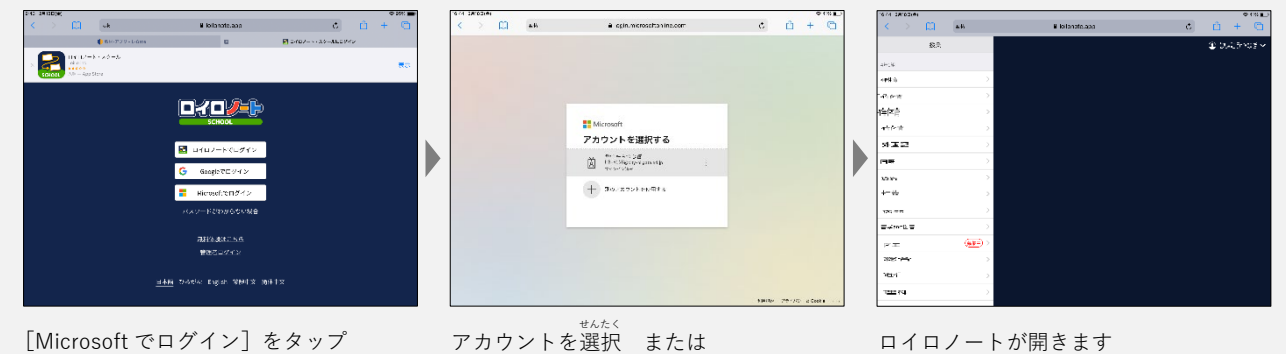

ユーザ<sup>アイディー</sup>とパスワードを入力

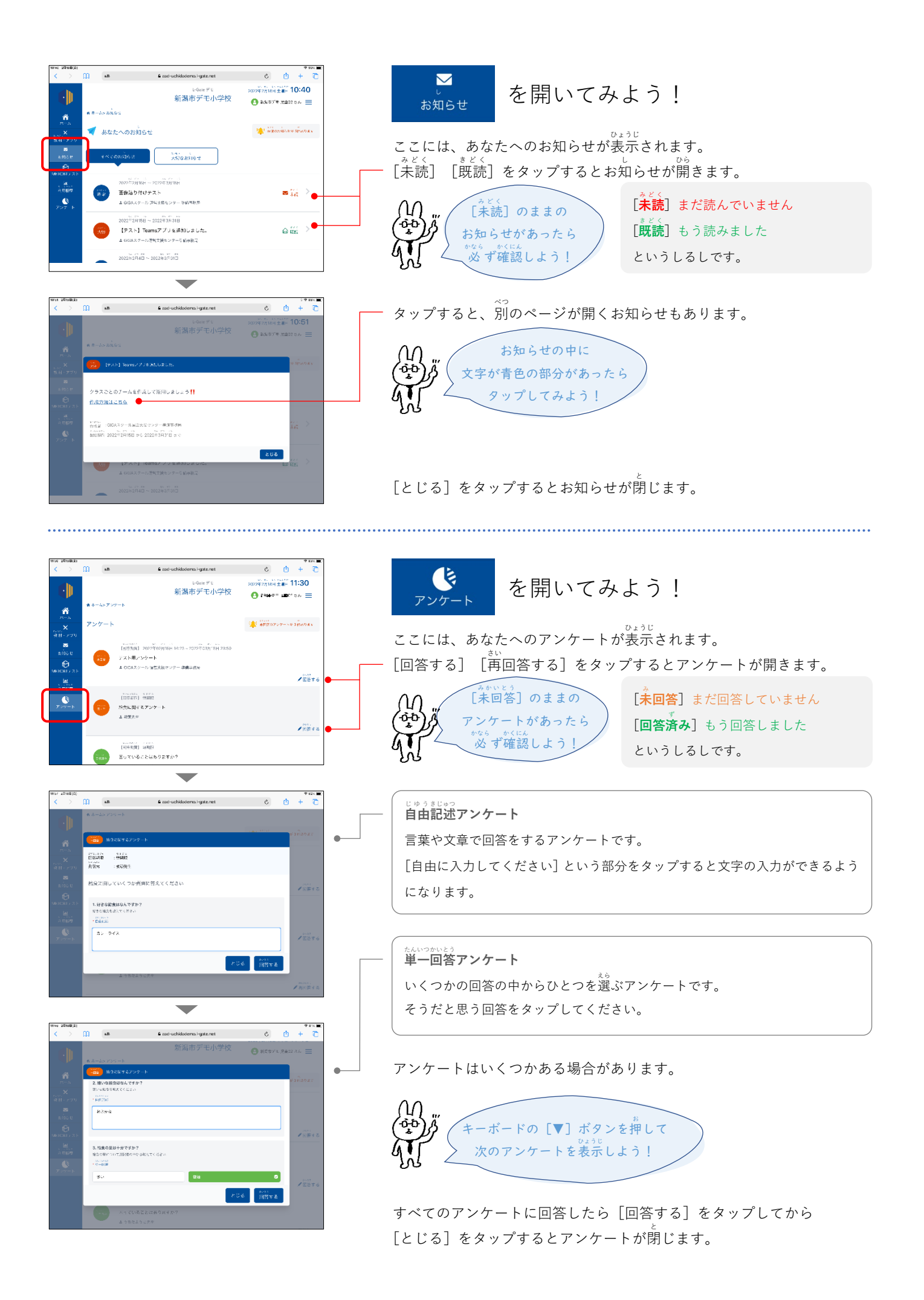